# **INSTRUMENTE DISPONIBILE PENTRU VERIFICAREA SIMILITUDINII IMAGINILOR ȘI A CREDIBILITĂȚII TEXTELOR ONLINE**

## **Adela GOREA**

*Universitatea de Stat "Dimitrie Cantemir", 121.03. Programarea calculatoarelor, or. Chișinău, R. Moldova*

#### Autorul corespondent: Gorea Adela, [adela.gorea@usarb.md](mailto:adela.gorea@usarb.md)

*Rezumat. Acest articol descrie câteva instrumente destinate verificării similarității pozelor și a instrumentelor utilizate în determinarea credibilității datelor. Pentru verificarea similarității au fost cercetate posibilitățile browser-elor și a plugin-urilor speciale. Au fost analizate mai multe instrumente web pentru determinarea credibilității datelor, printre care FactCheck.org, Politifact.com, Fact Check, Snopes.com, Fake Bananas, Hoaxy și Botometer.* 

*Cuvinte cheie: credibilitatea datelor, rețele media sociale, imagini, browser.*

## **Introducere**

În lumea post-adevăr, social media, ca sursă principală de informare pentru zeci de milioane de persoane, introduce utilizatorul într-un mediu unde există oameni cu viziuni similare și unde i se furnizează doar informații care vin în întâmpinarea propriilor credințe, indiferent dacă sunt adevărate sau false. Nu este simplu să deosebești adevărul de ficțiune. Ar trebui să ne fixăm ca scop clasificarea corectă a multitudinii de informații. Pe lângă site-urile care publică știri false, există și o serie de surse online al căror conținut este centrat pe dezinformare și/sau propagandă. Cele mai multe dintre acestea se declară platforme de știri, independente din punct de vedere editorial, fără însă a oferi detalii despre autori sau finanțatori. Fie că preiau informații din surse valide sau obscure, acestea sunt în mare parte generatoare de știri care se legitimează între ele prin cross-link-uri, creând impresia unei rețele [1].

Acest articol își propune să cerceteze posibilitățile anumitor instrumente și platforme media care au drept scop identificarea și să combaterea noutăților false.

Articolul începe cu descrierea instrumentelor destinate verificării similitudinii similarității pozelor, apoi sunt prezentate instrumente destinate verificării credibilității articolelor.

## **Instrumente destinate verificării similitudinii pozelor**

Rețelele de socializare, în special, sunt inundate cu poze sau clipuri care sunt deseori modificate sau prezentate în afara contextului. Canalele media nu pot fi întotdeauna atât de vigilente, încât să verifice fiecare imagine care le iese în cale, însă există zeci de instrumente și tehnici care ne pot ajuta să verificăm imaginile [1]. Dacă știrea este însoțită de poze trebuie să pornim de la trei criterii: data, locul şi sursa imaginii care par să nu aibă legătură cu conținutul articolului. Pentru a depista dacă imaginea este un fals sau nu există câteva metode. Una din metode constă în verificarea prin intermediul browser-lui Google Chrome. În acest sens este suficient să facem un click dreapta pe imaginea suspectă și să alegeți opțiunea "Search Image on *Google".* În rezultatul returnat putem determina din ce site a provenit imaginea, dimensiunile acesteia și putem găsi, de asemenea, imagini similare cu aceasta Figura 1. Alte browser-uri nu conțin astfel de funcționalități de aceea putem instala plug-uri speciale. De exemplu, foarte bine funcționează plug-in "*Who stole my pictures*". Avantajul acestui plug-in este că el are opțiunea de căutare nu doar pe Google, dar şi pe Yandex şi Tineye sau concomitent pe toate trei motoare de căutare. Aplicațiile speciale care permit utilizatorilor să obțină informații despre poze sunt descrise în continuare.

Aplicația *Tineye.com*. este un motor de căutare de imagini pentru care nu sunt necesare cuvinte cheie sau metadate. Procedura folosită de TinEye este simplă, acesta analizează pixelii, Conferința tehnico-stiințifică a studenților, masteranzilor și doctoranzilor, 1-3 aprilie 2020, Chișinău, Republica Moldova

informația ce se conține în imagine și nu tag-urile sau numele fișierului, cum funcționează alte motoare de căutare.

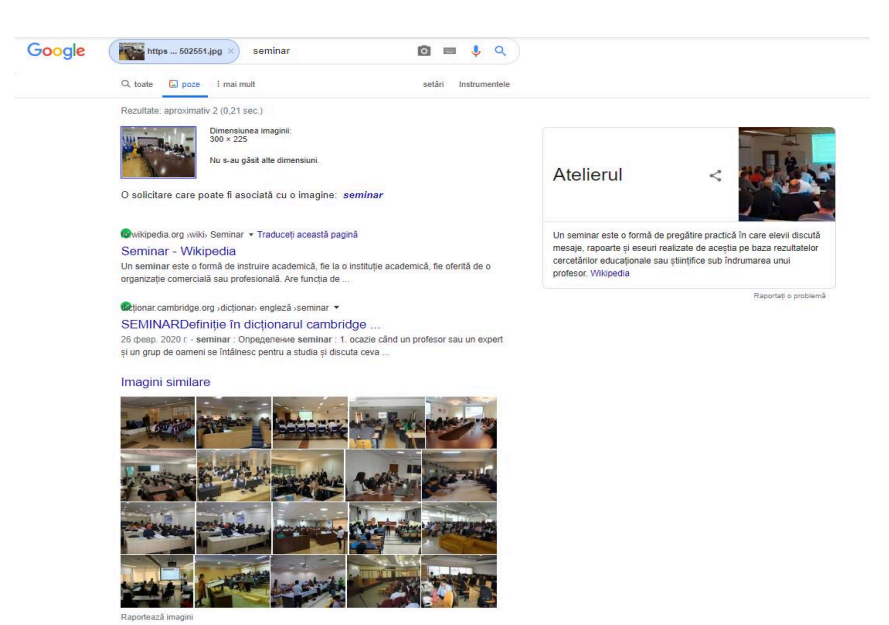

**Figura 1. Rezultatul returnat de** *"Search Image on Google"*

Aplicația *Tineye.com* este suportată de următoarele browsere: Chrome, Firefox, Opera (cu instalarea plugin-ului Crome Extensions). Pentru căutarea pozelor e necesar să adăugăm poza dorită sau un link către orice poză de pe Internet. În rezultat sunt returnate imaginile care se apropie cel mai mult de informaţiile conţinute de imaginea pe baza căreia s-a realizat căutarea Figura 2.

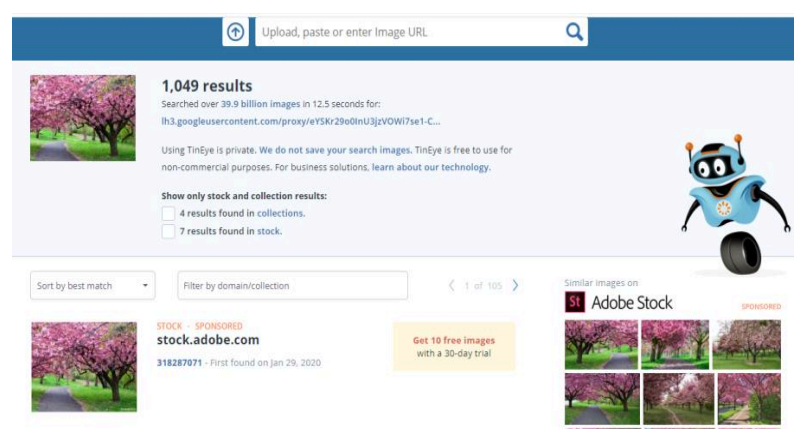

**Figura 2. Rezultatele returnate de motorul de căutare TinEye** 

Sub fiecare imagine există o funcție de comparare a rezultatului cu poza originală. Un alt detaliu ar fi, că TinEye creează o semnătură digitală unică. Serviciul dat ne generează un stoc de imagini similare, obținute din cel original prin modificare, tăiere sau redimensionare. Rezultatele obținute ne permit: căutarea și urmărirea aparițiilor imaginilor online; selectarea unei imagini de o calitate mai bună; determinarea site-urilor care utilizează imaginile date și detectarea modificărilor.

O altă aplicație este *Webmii.com*. Aceasta reprezintă un instrument de căutare a referințelor la nume și prenume pe site-uri internaționale și realizează ratingul "vizibilității în internet" al unei persoane Figura 3. Pentru căutare *WebMii* utilizează diverse site-uri web, cum ar fi Facebook, Friendster, Google, Twitter și Yahoo pentru a colecta informații. Căutarea se realizează în dependență de numele și prenumele indicat.

Conferinţa tehnico-ştiinţifică a studenţilor, masteranzilor şi doctoranzilor, 1-3 aprilie 2020, Chișinău, Republica Moldova

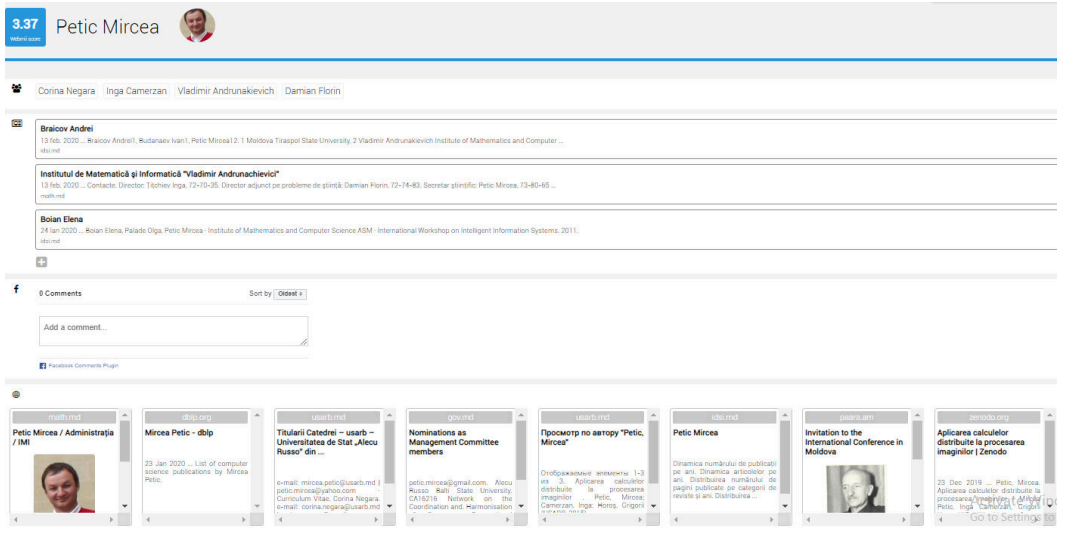

**Figura 3. Rezultatele returnate de instrumentul** *Webmii* 

Drept rezultat al căutării pe site obținem câteva categorii de informații, care au legătură cu diferite surse: rețele sociale, paginile web ale instituțiilor cu referire la căutare și alte surse existente de imagini.

## **Instrumente destinate verificării credibilității articolelor**

Comparativ cu secțiunea precedentă aici vor fi descrise instrumente care evaluează credibilitatea textelor și/sau a articolelor online.

*FactCheck.org* reprezintă o platformă de verificare a informațiilor care a fost lansată în decembrie 2003. Pe acest site, utilizatorii pot formula întrebări care se bazează de obicei pe un zvon apărut în declarațiile politicienilor. Echipa site-ului efectuează o anchetă și oferă o explicație detaliată. Explicația include informații despre cine este autorul declarației, când a fost lansată și modul în care echipa a verificat-o. De asemenea, site-ul are o funcție specială pentru verificarea informațiilor științifice.

*Politifact.com* reprezintă o platformă de verificare a informațiilor și una dintre primele redacții de fact-checking din SUA, fiind fondată în anul 2007. Grupul de reporteri din cadrul acestei platforme monitorizează declarațiile și discursurile politicienilor și dezmint informațiile false [2].

*Snopes.com* constituie o platformă de verificare a informațiilor dezvoltată în 1994 și are drept scop validarea declarațiilor, articolelor, postărilor, fotografiilor din social media. Platforma dată nu se limitează la afirmații simple (de exemplu "adevărat" sau "fals"), dar utilizează categorii mai detaliate ("adevărat", "fals", "o parte adevărat, o parte fals", "în mare parte adevărat", "în mare parte false", "informații învechite", "informații neînțelese" etc).

*Fake Bananas* este un instrument dezvoltat de un grup de studenți ai Colegiului Sworthmore. Instrumentul este bazat pe algoritmi de învățare automată și definește credibilitatea cu o precizie de 82%. Programul caută publicații online autorizate pentru articole cu contextul mesajului, care trebuie verificate și analizează dacă autorii articolelor sunt de acord cu afirmația făcută în declarație. Dacă sursele de încredere sunt de acord cu el, programul evaluează afirmația ca fiind adevărată. Deși serviciul nu este în acces public, programul poate fi utilizat în alte proiecte [3].

Motorul de căutare Google a introdus în serviciile sale o nouă etichetă *Fact Check*, acest instrument are rolul de a ajuta cititorii să verifice dacă o știre este adevărată sau falsă. Știrea este verificată prin intermediul următoarelor platforme de verificare a informațiilor: Reporterslab, PolitiFact, GossipCop, The Washington Post și altele. De asemenea, site-urile care dispun de instrumente de verificarea credibilității pot solicita să fie incluse pentru a apărea în rezultatele căutării. Astfel, în rezultatele căutării, utilizatorul poate vedea evaluarea articolului - "adevărat" sau "fals". Marcajele nu sunt afișate pentru fiecare rezultat al căutării ci numai pentru acele articole care sunt elaborate în baza unui algoritm existent de determinare a informației credibile.

*Hoaxy* este un instrument dezvoltat în 2016 de un grup de cercetători de la Center for Complex Networks and Systems Research și Indiana University Network Science Institute. Instrumentul a fost dezvoltat pentru a studia modul în care informațiile sunt difuzate pe social media. Orientat spre verificarea știrilor false, situl generează grafice interactive, color, astfel încât utilizatorii pot vizualiza cum se răspândesc mesajele pe Twitter.

*Botometer* reprezintă o aplicație online gratuită care scanează un cont de Twitter dat, precum și cele asociate acestuia, folosind mai mult de o mie de criterii pentru a lua decizia sa. Aplicația are la bază algoritmi de învățare automată pentru a clasifica conturile de Twitter drept bot sau utilizator real, analizând caracteristicile unui profil, inclusiv prieteni, structura rețelei sociale, activitate temporală, limbaj și sentimente.

# **Concluzii**

Utilizarea aplicațiilor de mai sus confirmă faptul că clasificarea corectă a multitudinii de informații nu este o activitate simplă. Chiar dacă există mai multe aplicații, acestea nu pot garanta rezultate exacte. Cu atât mai mult rezultatele sunt modeste pentru documente neomogene ce au o structură complexă ce conțin nu doar texte dar și imagini. Majoritatea aplicațiilor descrise mai sus funcționează doar pentru limba engleză, fapt care demonstrează că este un domeniu practic neexplorat.

# **Mulţumiri**

Lucrarea este realizată în cadrul proiectului 20.80009.5007.22, Sisteme informatice inteligente pentru soluționarea problemelor slab structurate, procesarea cunoștințelor și volumelor mari de date.

# **Referințe**

- 1. BUNOIU, D. *Tabloid şi minciună în reţelele sociale* [online], 2017, [accesat 10.02.2020]. Disponibil:<https://intelligence.sri.ro/tabloid-si-minciuna-retelele-sociale/>
- 2. DRAGOMIR, A. M. *Fenomenul știrilor false în era social media*, Impact strategic, 3- 4/2017, 55-67 pp.
- 3. MOLLY, S. *8 ресурсов для проверки информации,* [online], 2019, проверка фактов и верификация, [accesat 3.02.2020]. Disponibil:<https://ijnet.org/ru/story/>.